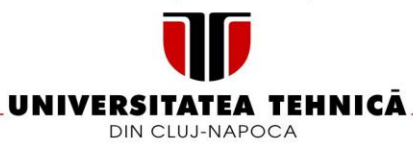

## **FIŞA DISCIPLINEI**

#### 1. Date despre program

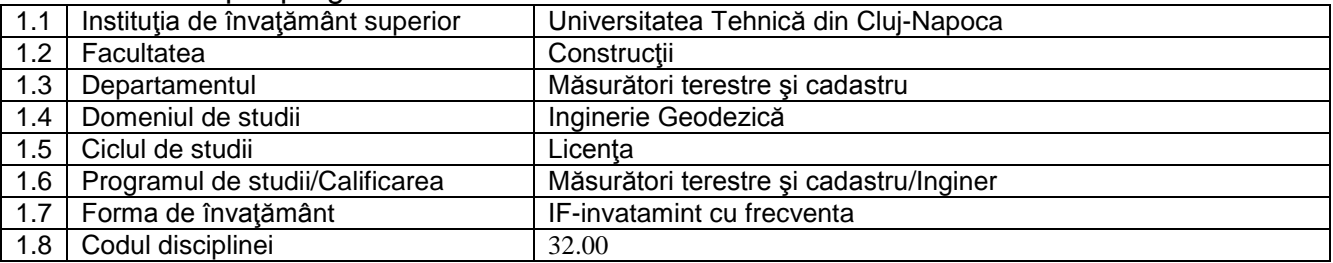

## 2. Date despre disciplina

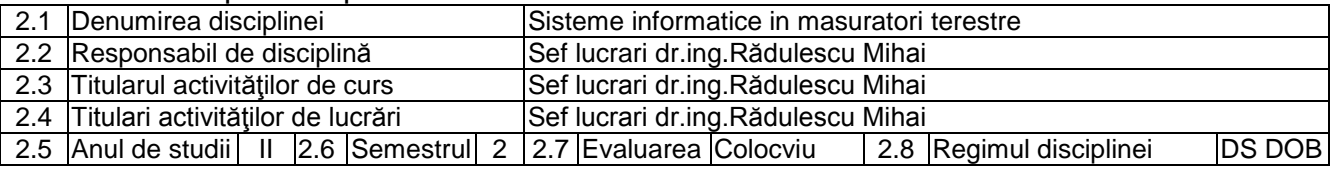

### 3. Timpul total estimat

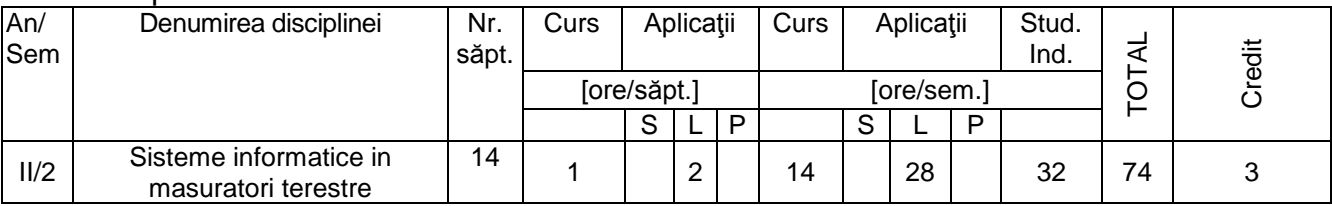

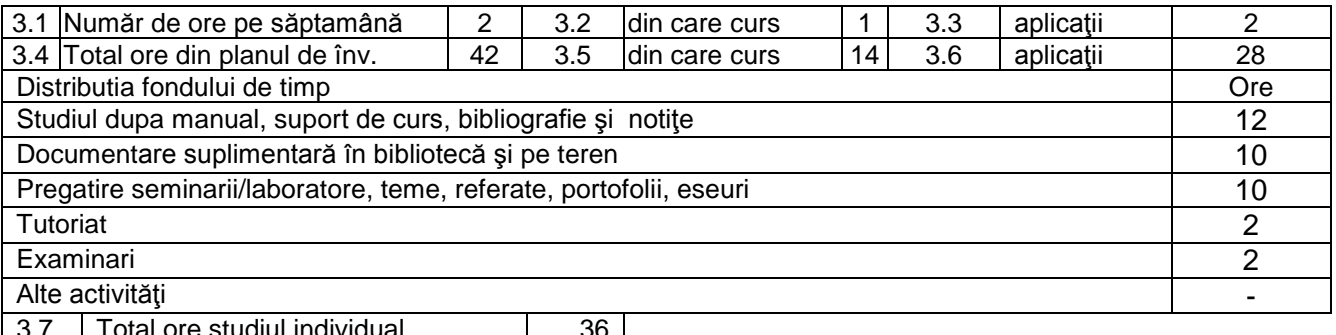

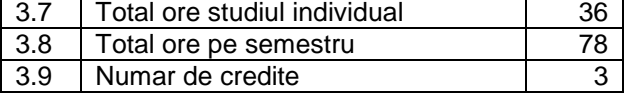

## 4. Precondiții (acolo unde este cazul)

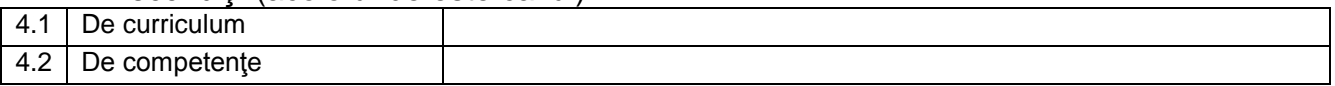

### 5. Condiţii (acolo unde este cazul)

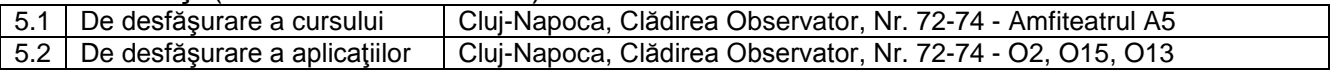

6. Competenţe specifice acumulate

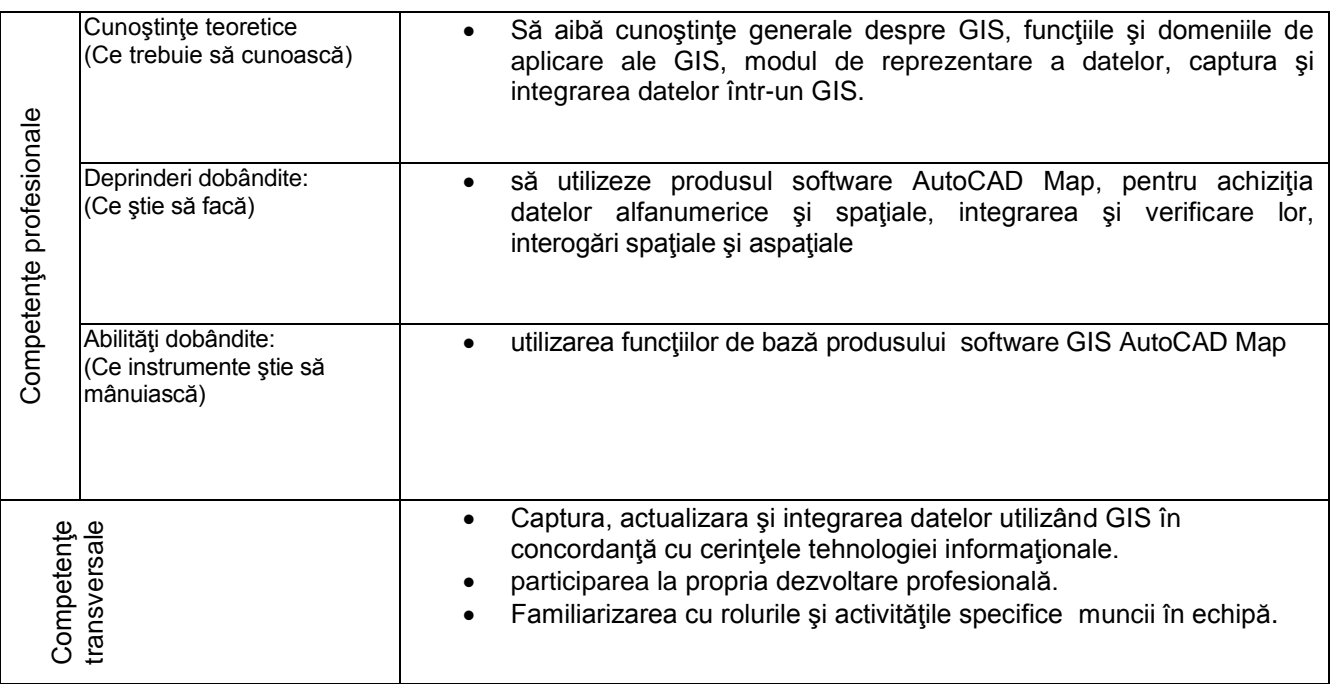

# 7 Obiectivele disciplinei (reieşind din grila competenţelor specific acumulate)

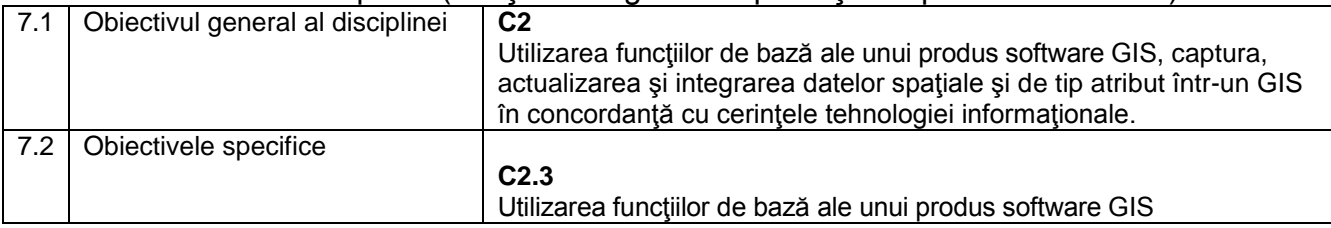

# 8. Conţinuturi

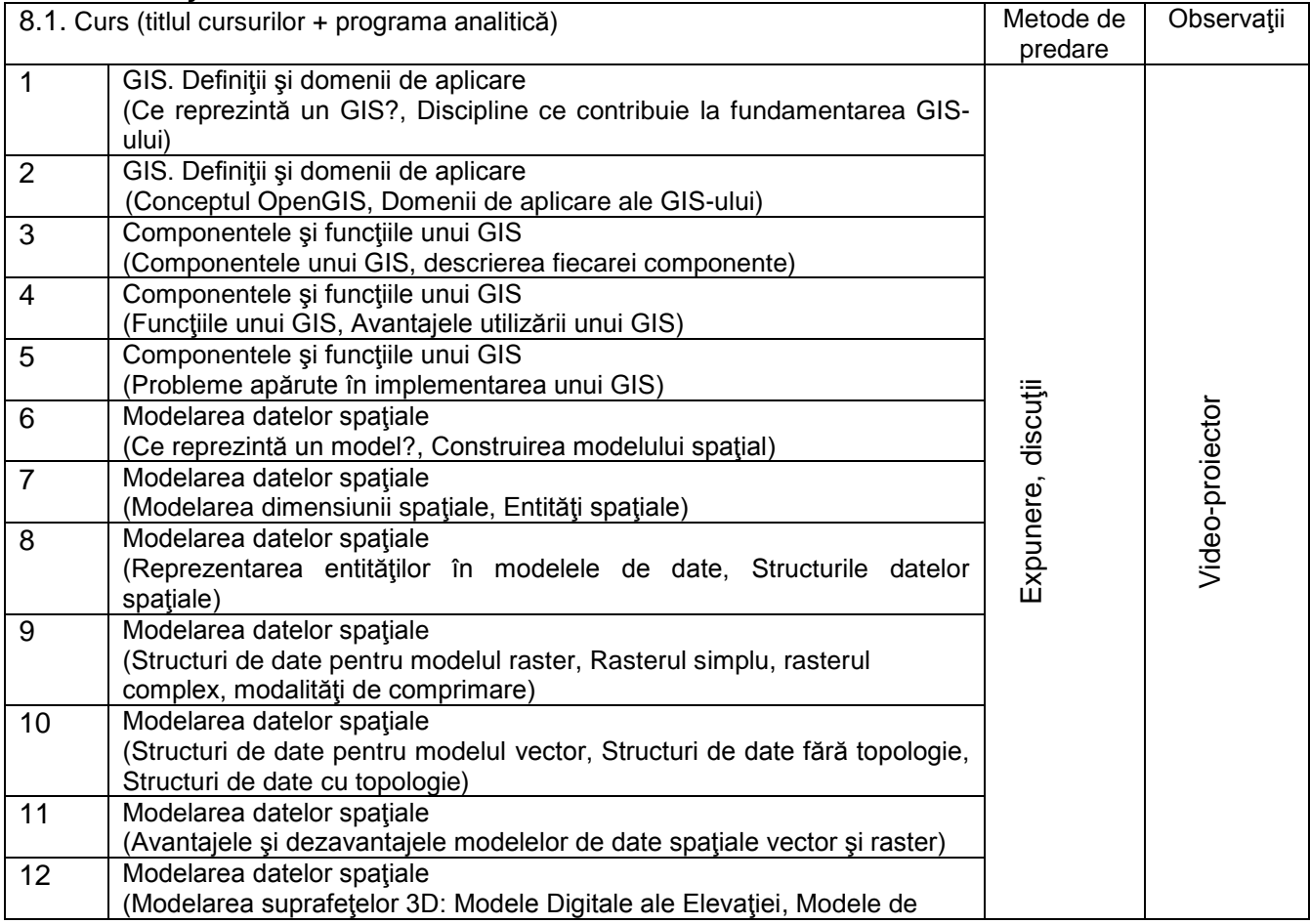

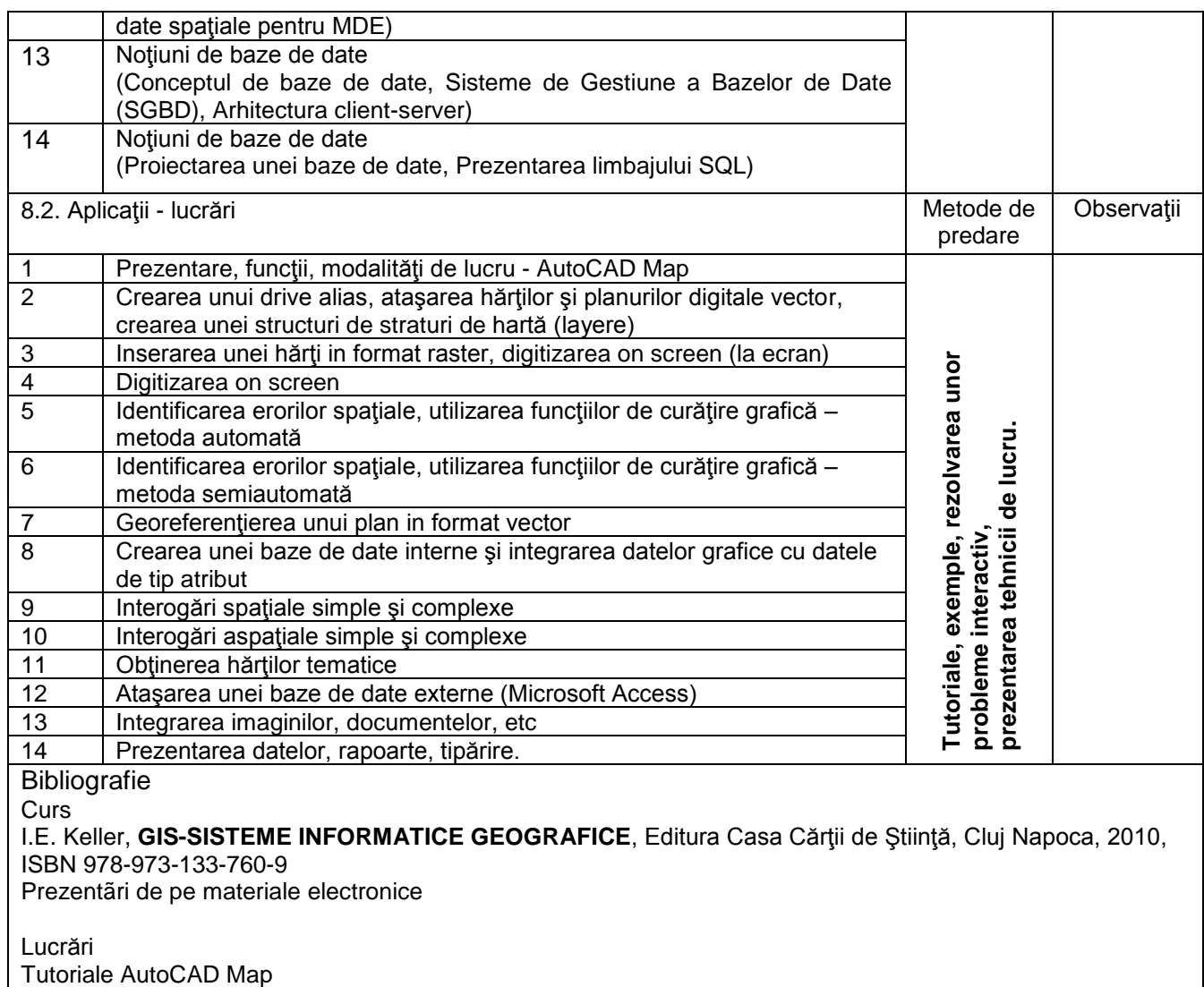

9. Coroborarea conţinuturilor disciplinei cu aşteptările reprezentanţilor comunităţii epistemice, asociaţiilor profesionale şi angajatori din domeniul aferent programului

 Competenţele dobândite vor fi necesare angajaţilor care-şi desfăşoara activitatea în domeniul măsurătorilor terestre şi utilizează tehnologia GIS.

10. Evaluare

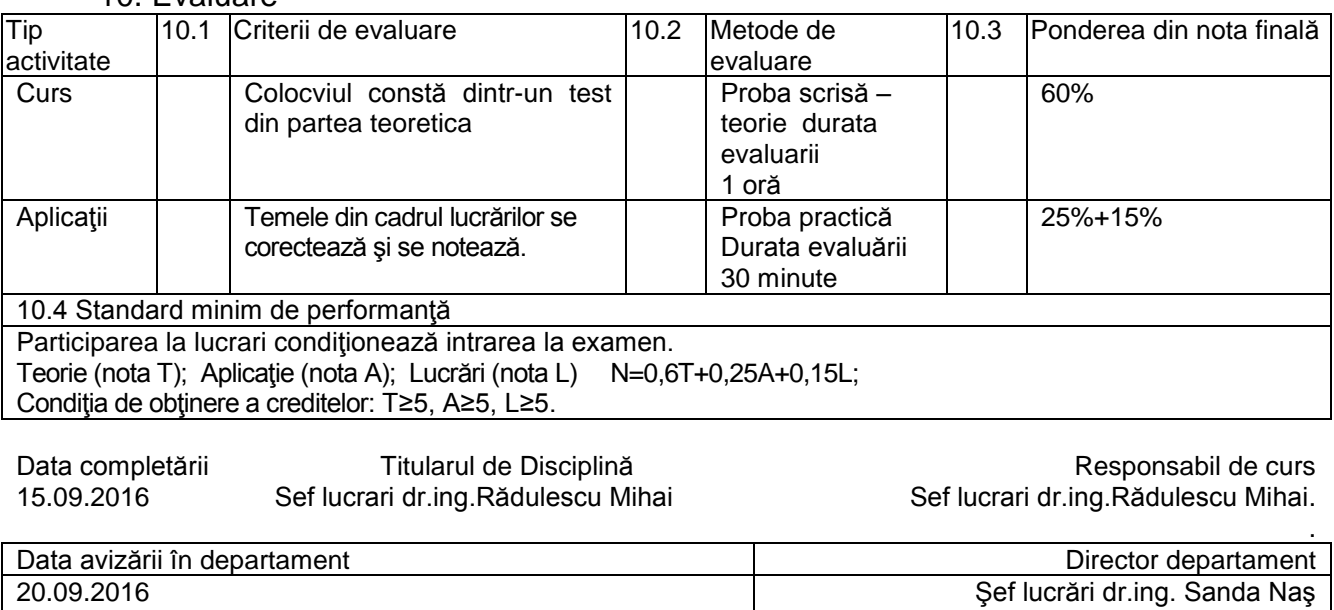